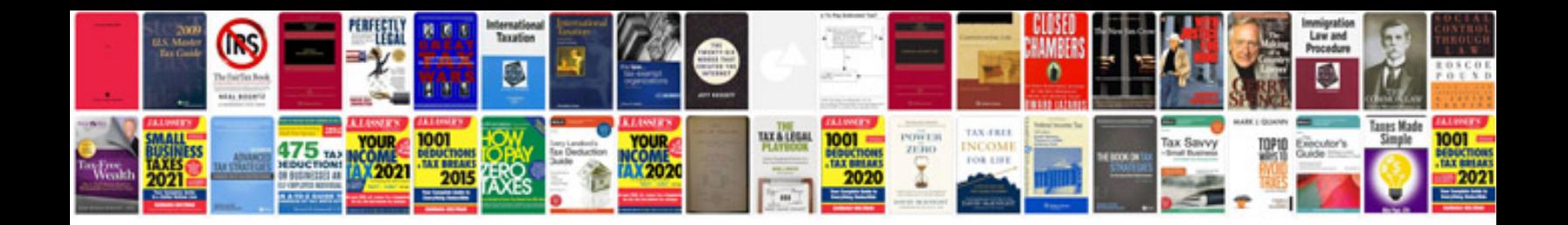

**Sample training document**

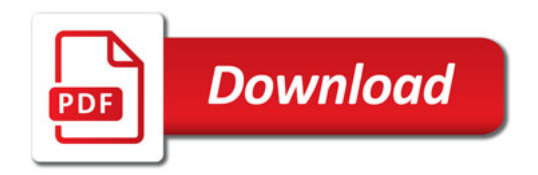

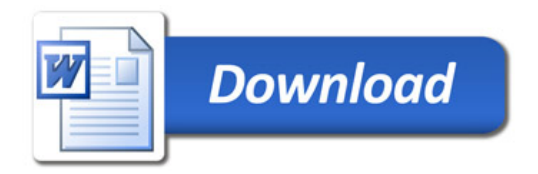